**WIRTH\_Normal Brain** 

 $\overline{3}$ 

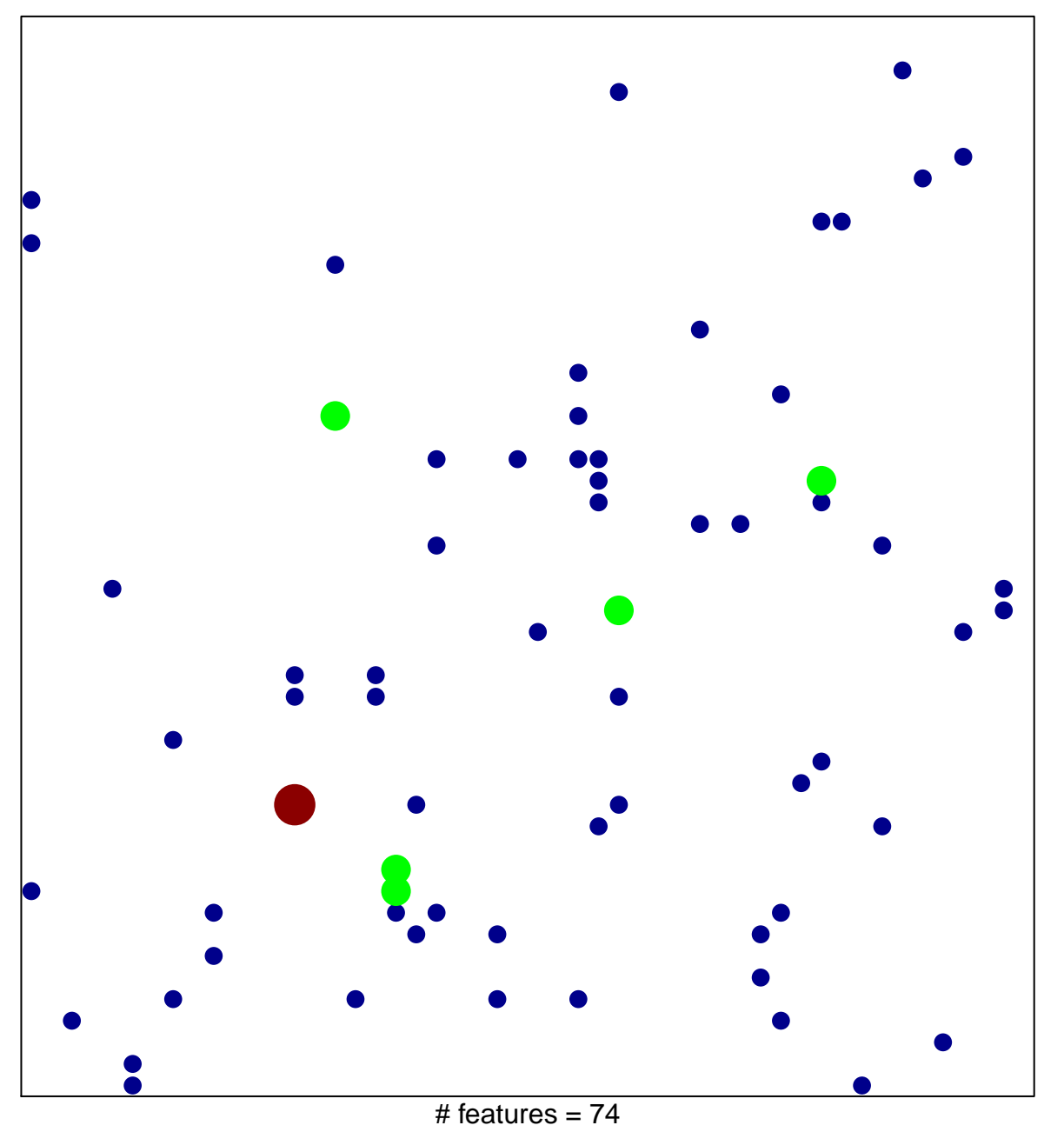

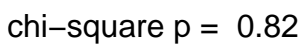

## **WIRTH\_Normal Brain**

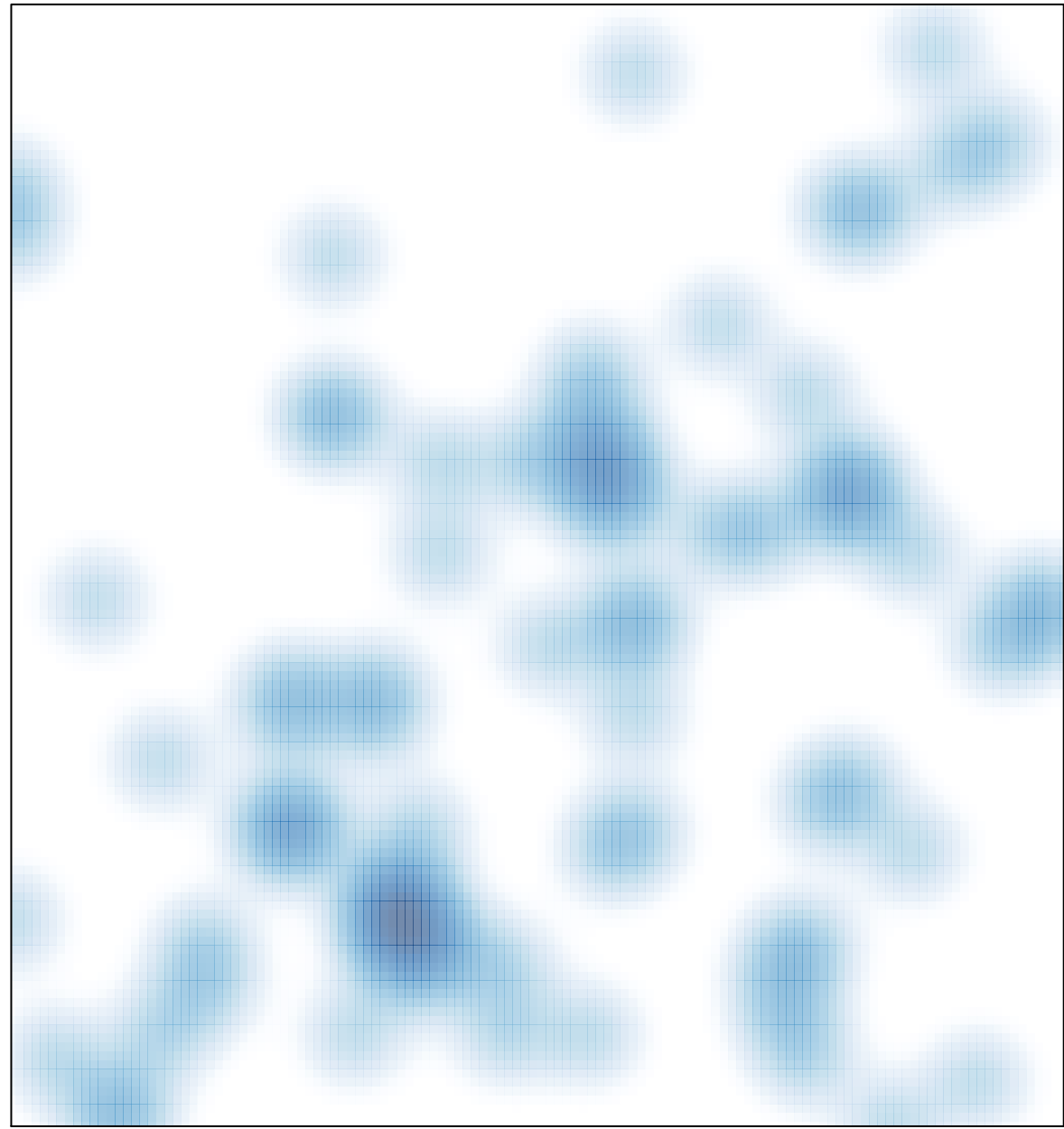

# features =  $74$ , max =  $3$